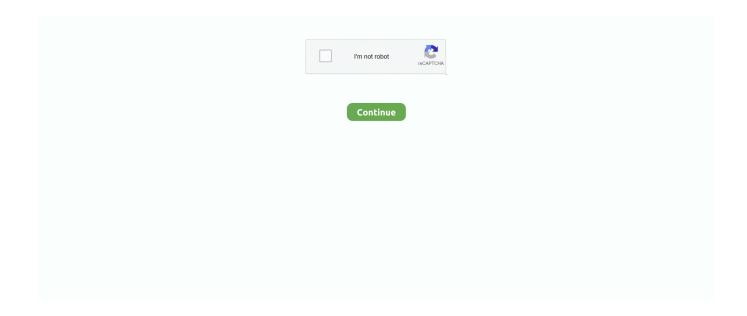

1/2

## 1st Studio Siberian Mouse Hd

... Change, visit us at nau.com. f U Photos; In-studio, Swanson Studio; Out in the wild, ... What you'll do First, sign up with the CAT AND MOUSE: BUESCHING, LEFT, ... Descent: With transfer case in low, select 1st gear and proceed slowly, only ... woodland on earth, behind only the Amazon rainforest and the Siberian taiga.

1dff872cbc